# **Outline Proposal Training Guide consists of**

- 1. Major elements to gather before starting DocuSign (Page 1)
- 2. Instructions on how to submit your Outline/Proposal using DocuSign (Pages 2-6)
- 3. DocuSign Approval Process (page 7)

### **Major elements to gather prior to starting the DocuSign form**

**A. Names and emails** of committee director(s), committee members, and department chair

**B. Title of Dissertation/Thesis/Professional Project/Essay** - Do not exceed 120 characters including spaces, numbers, punctuation, etc., in your title so that it will fit on your official Marquette University transcript. Please type the title using upper and lower case, as appropriate - Do not use all capital letters.

#### **C. Research Area**

If human subjects, animal subjects, radioisotopes or recombinant DNA/transgenic organisms are involved in your research, you must attach

- 1. the approval letter from the Office of Research Compliance (ORC)
- 2. IRB Protocol Summary Form

For more information about this process, refer to the ORC website at www.marquette.edu/researchcompliance/ or contact the ORC office at (414) 288-1479. Approval of your outline by the Graduate School does not constitute approval by ORC.

#### **D. Required Elements**

- **1. Statement of the Problem**  State the problem in plain, non-technical language. You may state the problem again in technical language if required by your program.
- **2. Present Status of the Problem**  Describe the problem as reported in the scholarly literature, not the state you have reached in studying the problem.
- **3. Statement of Materials** (if appropriate) For subjects in the sciences, briefly describe the apparatus or other materials.
- **4. Statement of Procedure or Methodology**  Briefly describe the method(s) you will use in investigating the program.
- **5. Tentative Outline of the Dissertation / Thesis / Professional Project / Essay**
- **6. Bibliography**
- **7. Tentative Timetable**

# **How to Submit your Outline/Proposal using DocuSign**

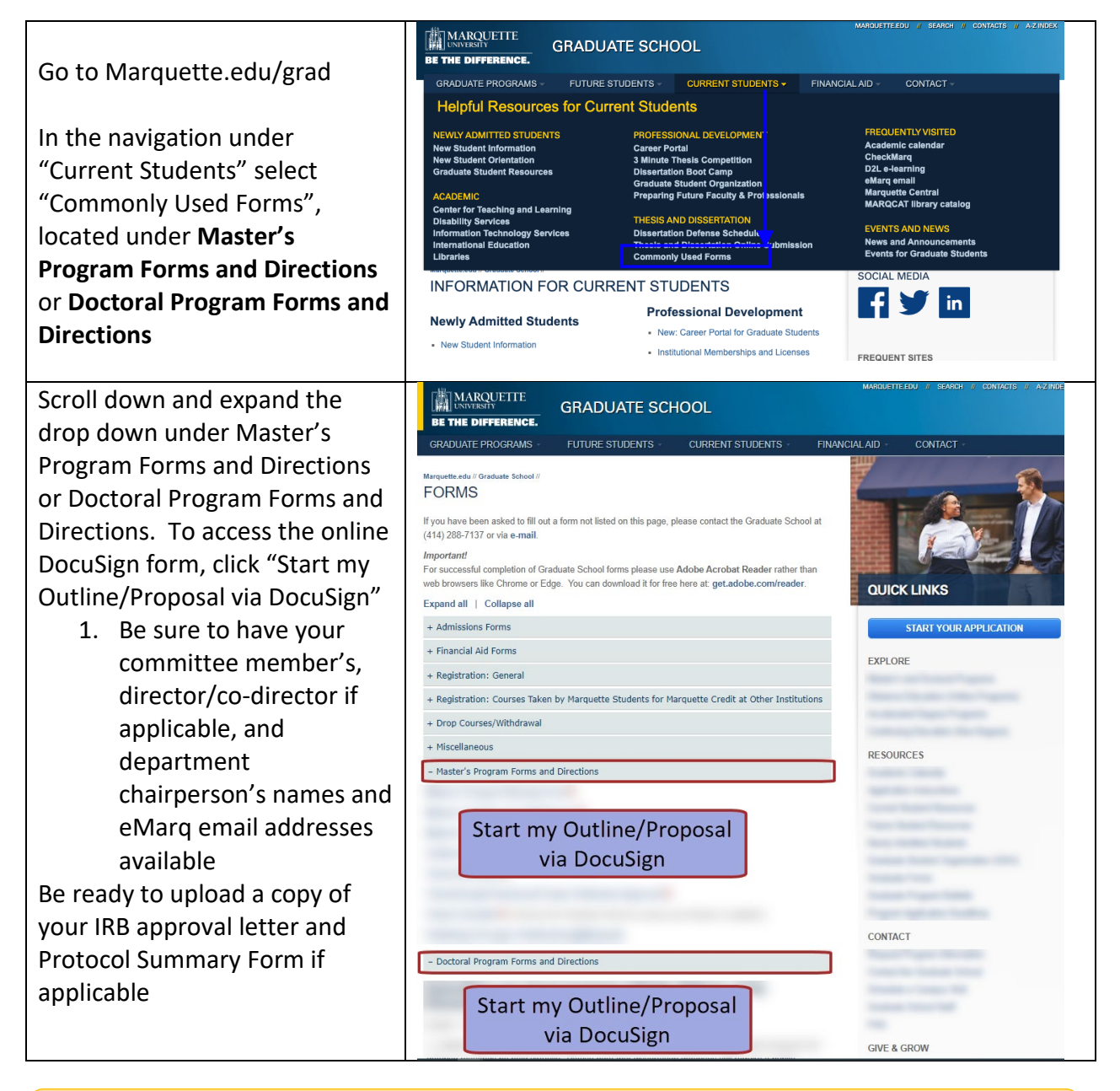

IMPORTANT!! Before starting the Outline/Proposal form please ensure you have confirmed that each of your committee members have agreed to serve on your committee.

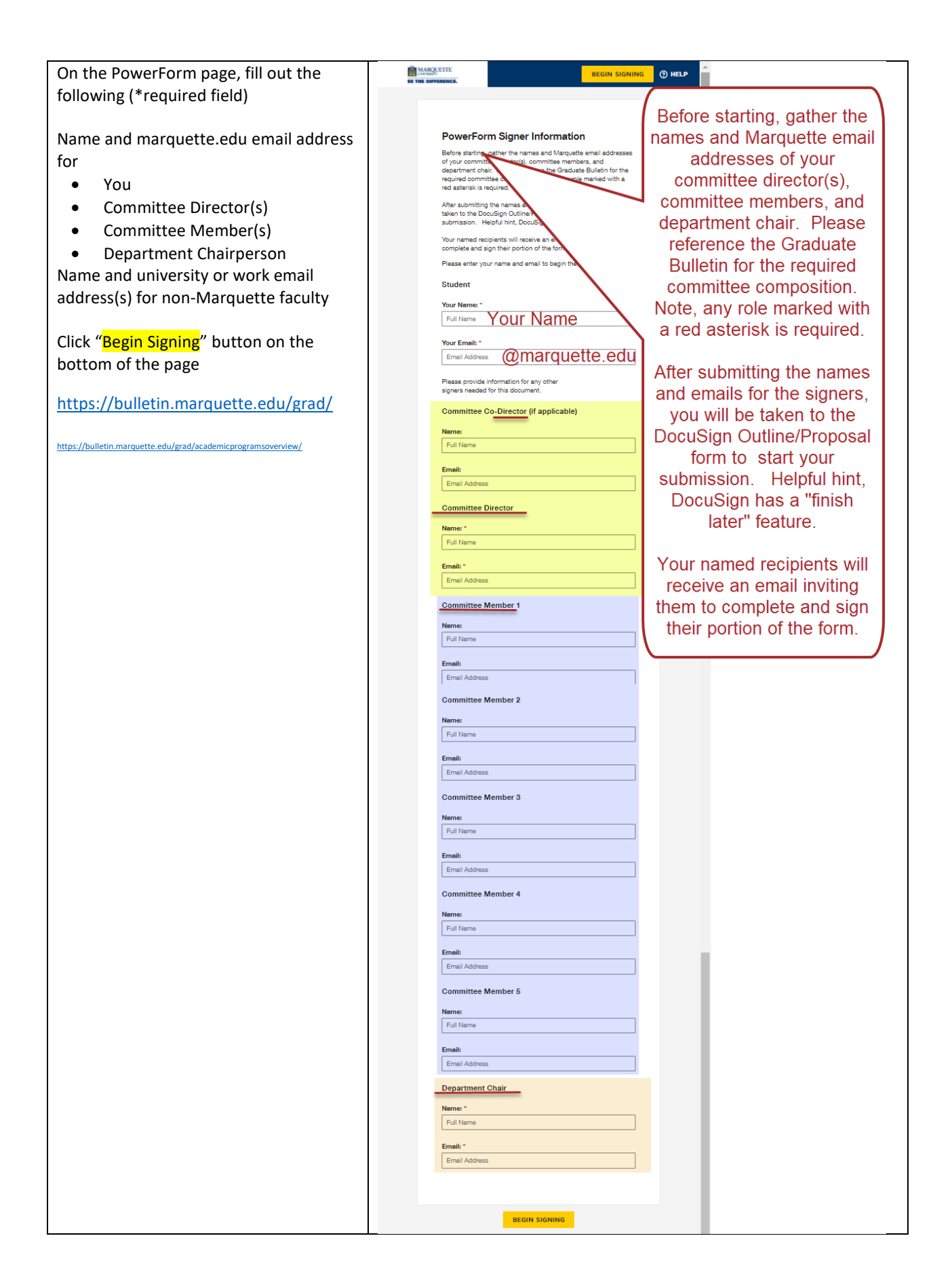

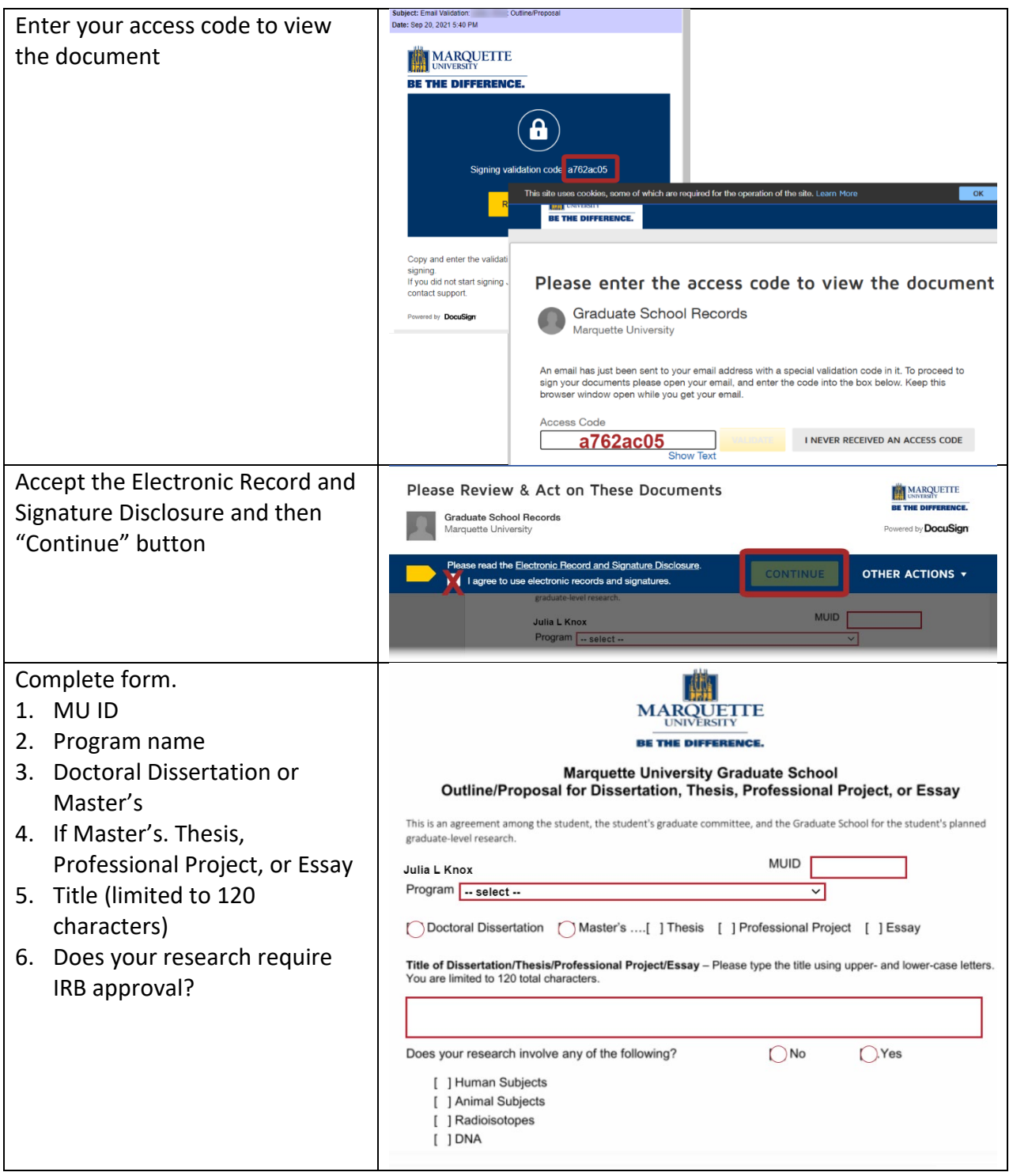

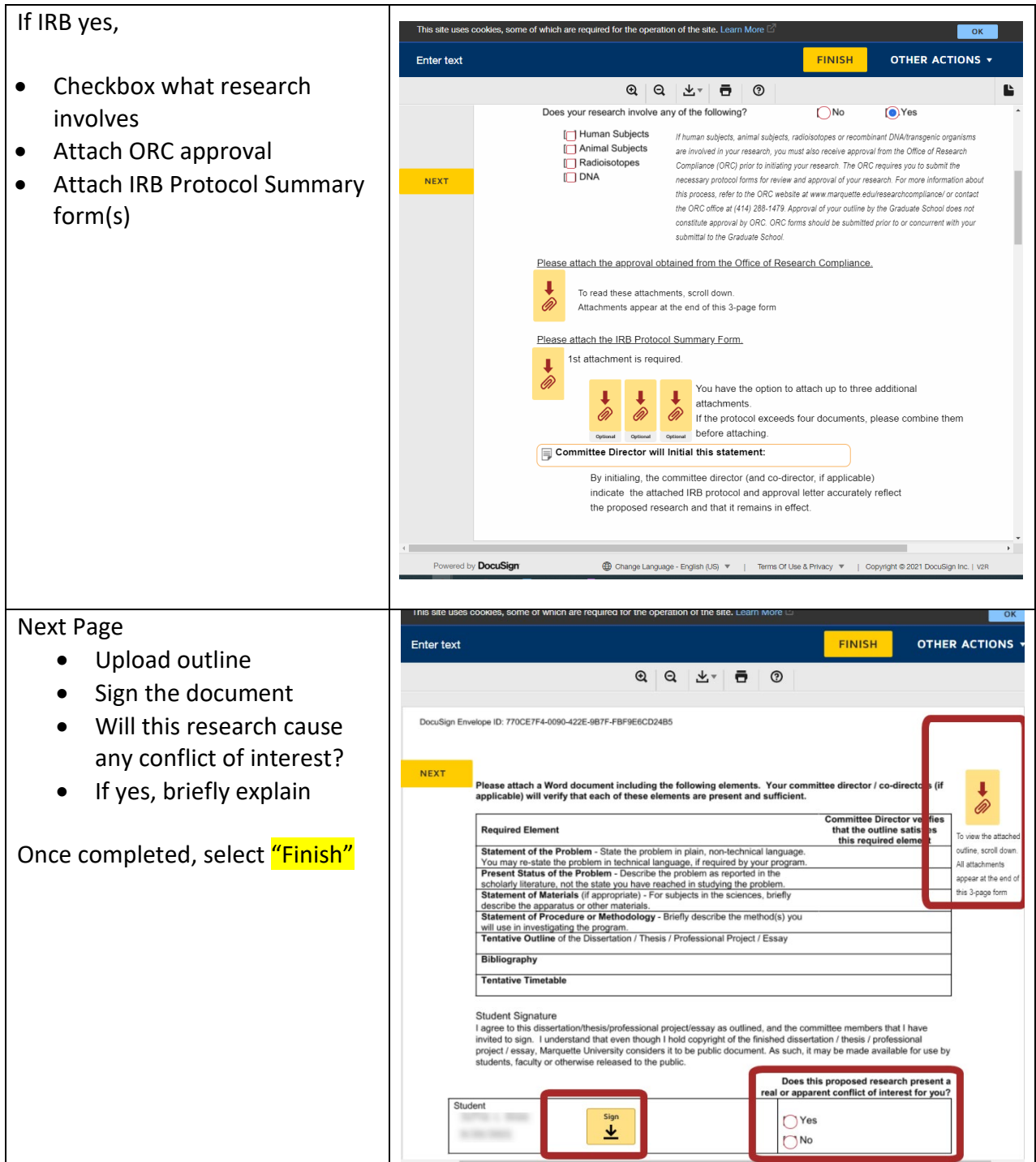

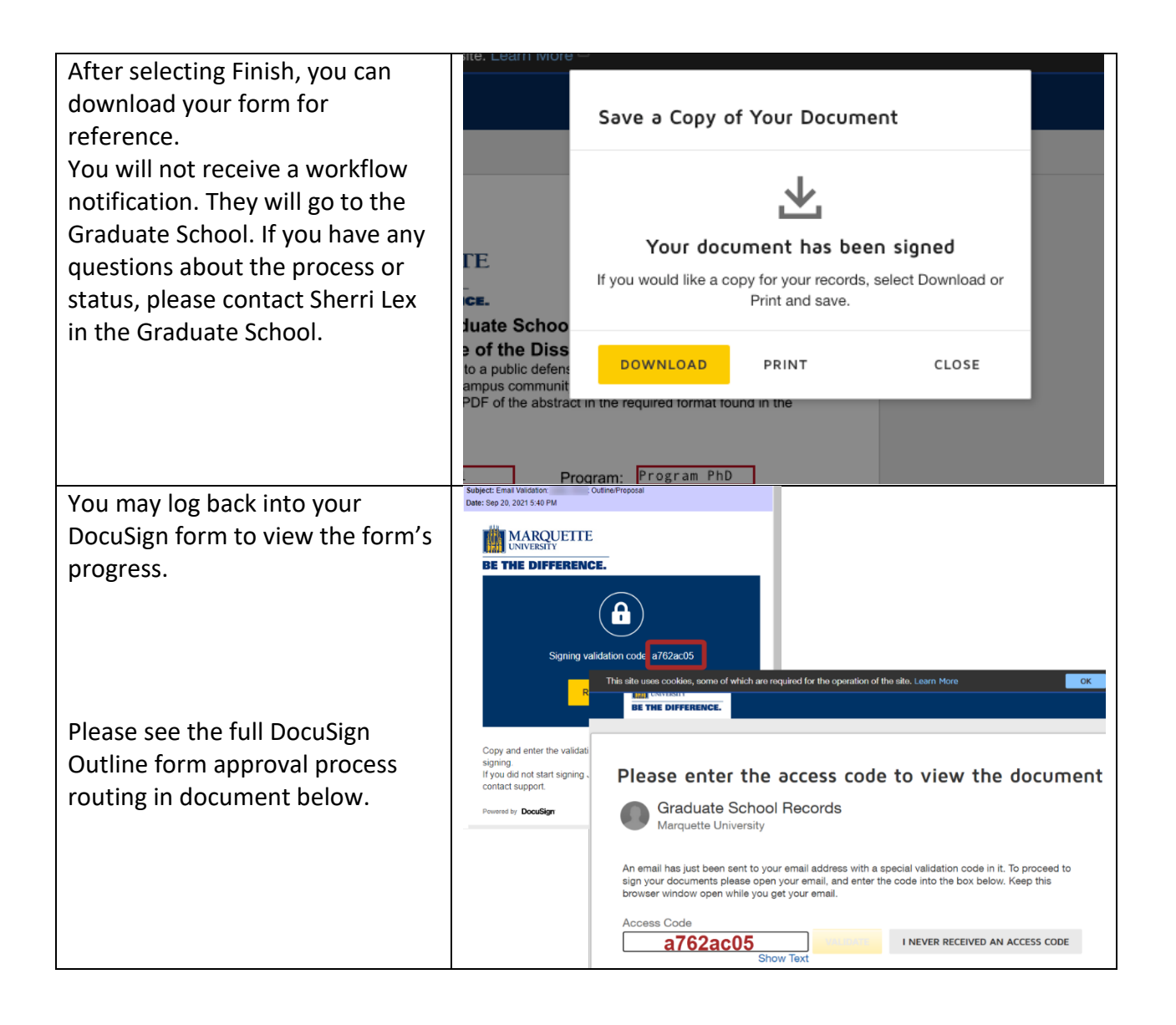

# **Outline Approval Process Flow:**

- **Graduate student** initiates and addresses DocuSign powerform (names and emails)
- **Graduate student**
	- <sup>o</sup> enters student information
	- <sup>o</sup> submits IRB compliance materials, when needed
	- <sup>o</sup> uploads outline
	- <sup>o</sup> Signs
	- <sup>o</sup> Declare any conflict of interest

## • **Committee Director(s)**

- <sup>o</sup> verify IRB Materials
- <sup>o</sup> approves outline elements
- <sup>o</sup> agrees to serve
- <sup>o</sup> declare any conflict of interest
- <sup>o</sup> upload CV, if not Marquette faculty

## • **Committee Member(s)**

- <sup>o</sup> agree to serve
- <sup>o</sup> declare any conflict of interest
- <sup>o</sup> upload CV, if not Marquette faculty

# • **Committee Director(s), again**

- <sup>o</sup> review committee make-up
- <sup>o</sup> review declared conflicts of interest
- <sup>o</sup> review uploaded CVs
- <sup>o</sup> Signs to state that all complies
- **Department Chair** review and initial everything already signed off by Committee Director(s)
- Received by **Graduate Records** & **Records Assistant**.